provided by Reposit

Estudio de viabilidad para la tecnificación del proceso de corte en la fabricación de

tapetes en P.V.C de Publikarte S.A.S

Jinna Alexandra González Acosta – Código 341661

Martha Yanett Burgos Peralta – Código 341656

Universidad Católica de Colombia

Especialización Administración Financiera

Bogotá

Noviembre de 2018

# 

# Atribución-NoComercial 2.5 Colombia (CC BY-NC 2.5)

# La presente obra está bajo una licencia: Atribución-NoComercial 2.5 Colombia (CC BY-NC 2.5) Para leer el texto completo de la licencia, visita: http://creativecommons.org/licenses/by-nc/2.5/co/

#### Usted es libre de:

Compartir - copiar, distribuir, ejecutar y comunicar públicamente la obra

hacer obras derivadas

#### Bajo las condiciones siguientes:

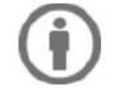

Atribución - Debe reconocer los créditos de la obra de la manera especificada por el autor lo el licenciante (pero no de una manera que sugiera que tiene su apoyo o que apoyan el uso que hace de su obra).

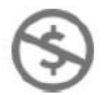

No Comercial - No puede utilizar esta obra para fines comerciales.

#### **RESUMEN**

El presente trabajo de grado, se elaboró tomando como base el objetivo general, que es desarrollar un estudio de viabilidad del proceso de corte en la fabricación de tapetes en P.V.C., de PUBLIKARTE SAS, empresa fundada en junio de 2018 y que tiene por objeto social diseñar, producir y comercializar alfombras y recubrimientos personalizados; para el desarrollo de este trabajo se tuvo en cuenta aspectos tanto humanos como materiales, recopilamos información a través de la observación de los procesos y del levantamiento de la información de costos y gastos que hasta el momento ha incurrido la microempresa en el tiempo que lleva en el desarrollo de su actividad. Se identificaron los datos más relevantes para las entradas del modelo, procesamiento, cálculo y proyección de los mismos dando como resultado los escenarios tanto para la situación actual como para la situación de la microempresa realizando la tecnificación objeto de estudio, con este análisis se determinó el punto de equilibrio. De la misma forma se realizó el correspondiente flujo de efectivo del proyecto para el cálculo de la TIR, VPN y el periodo de recuperación de la inversión.

De acuerdo al estudio realizado se encontró que la empresa por el poco tiempo que lleva en el mercado, aún no ha implementado un adecuado de control de sus gastos y costos, lo que claramente distorsiona de forma positiva o negativa el resultado de la operación actual, para el desarrollo de la presente investigación tomamos datos de productos estándar y a través de observaciones del proceso establecimos las entradas necesarias para implementar el modelo.

Finalmente se culmina con la realización del estudio de viabilidad donde se da a conocer los resultados obtenidos en la realización del modelo financiero y el flujo de caja proyectado y la propuesta para adelantar la tecnificación del proceso corte en la parte de producción de PUBLIKARTE SAS y así mejorar los tiempos de entrega.

#### **ABSTRACT**

This graduate thesis was prepared based on the general objective, which is to conduct a feasibility study of the cutting process in the manufacturing of polyvinyl chloride (PVC) mats carried out by PUBLIKARTE SAS, a company founded in June 2018, whose corporate purposes is to design, produce and commercialize customized coatings and rugs. To carry out this work, we took into account both human and material aspects. We gathered information through observing processes and gathering information of costs and expenses incurred by the micro-enterprise up to know, in the short term in which the Company has been engaged in its activity. The most relevant data was identified for the model inputs, their processing, calculation and interpretation, which resulted in the scenarios for both the current situation and the micro-enterprise's scenario by undertaking the modernization subject matter of this study. The breakeven points for each of the cases were determined with this analysis, as well as the related Project cash flow for the calculation of the internal rate of return (IRR), the net present value (NPV) and the investment recovery period.

According to the study conducted, it was found that due to the short time in the market the Company has not implemented yet an appropriate control over its expenses and costs, which clearly distorts, whether positively or negatively, the result of the current operation. For purposes of this research, we took data from standard products and we established the inputs necessary to implement the model through process observation.

Lastly, this graduate thesis finished with the feasibility study, in which the results obtained from developing the finance model and the projected cash flow, and the proposal to undertake the

modernization of the cutting process at PUBLIKARTE SAS's production area are made public, thus improving delivery times.

# **Tabla de contenido**

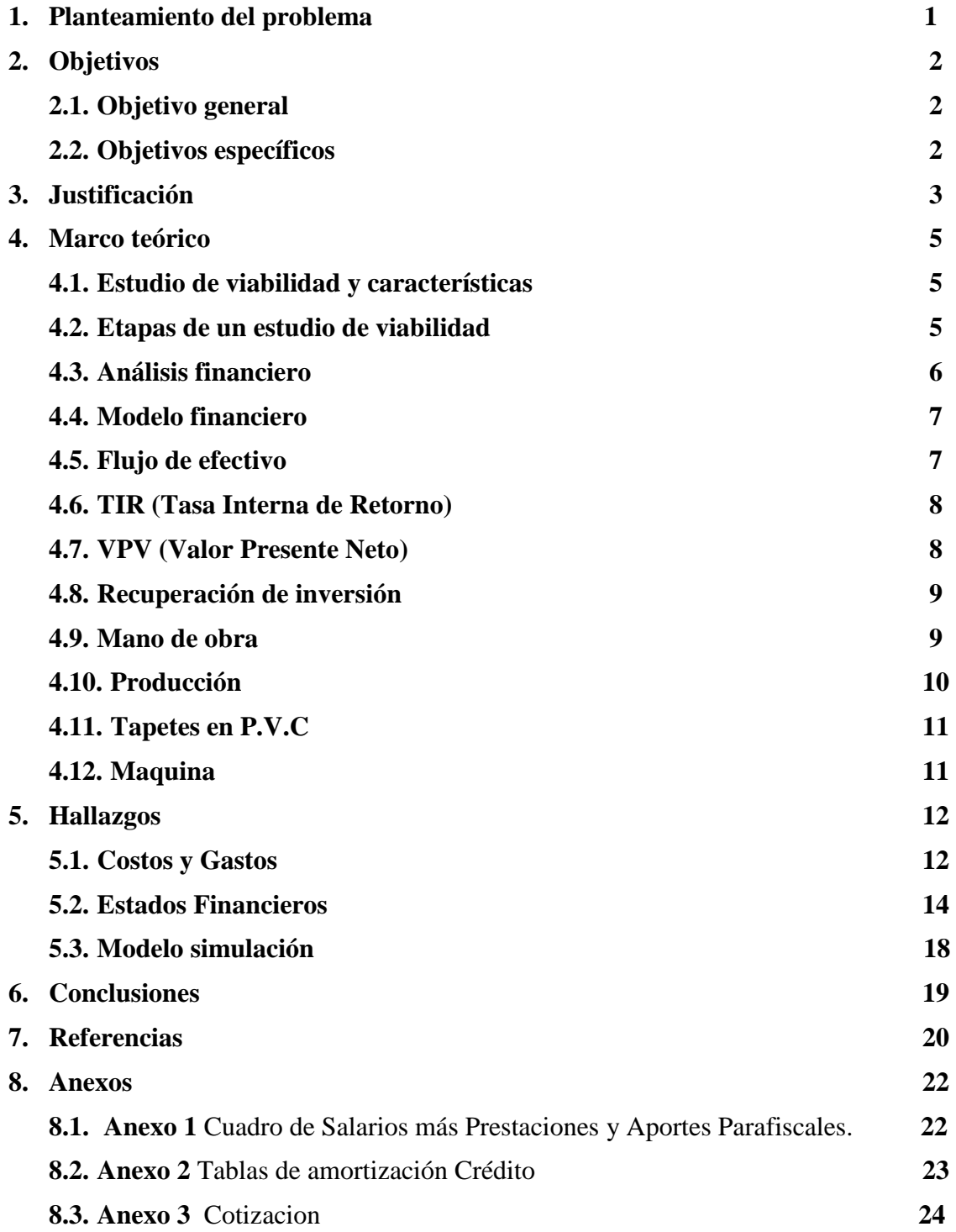

# **Lista de tablas y gráficos**

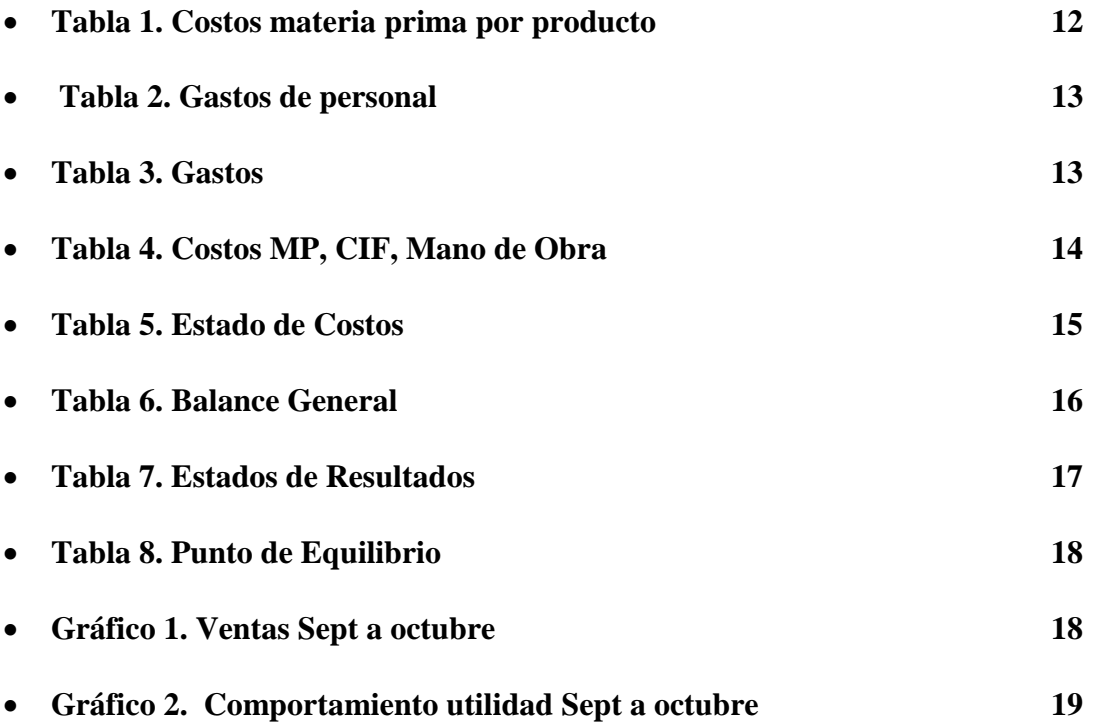

#### **1. Planteamiento del problema**

PUBLIKARTE SAS, es un proyecto que inició como una alternativa de ingreso para el socio mayoritario, su proceso de producción se desarrolla de forma manual, ha presentado un crecimiento importante en muy poco tiempo, creando la necesidad de tecnificar parte del proceso de producción.

La empresa ha logrado participación en el mercado que cada vez es más competitivo y que ofrece un gran número de bienes y servicios, las industrias deben poner su mayor esfuerzo para sobresalir ante la competencia buscando adaptarse a las necesidades de los consumidores, para el caso específico de PUBLIKARTE SAS, se requiere un estudio para la viabilidad de la tecnificación del proceso de corte con el que se reducirían ampliamente los tiempos de entrega y se mejoraría la calidad del producto, este modelo financiero proporciona al inversionista una visión para la toma de decisiones que permitan aportar y apalancar de forma adecuada el crecimiento de su empresa.

Este estudio de viabilidad permitiría analizar las estrategias que tienen para el diseño y comercialización de los productos, procedimientos de compras, gastos, etc., para darle el enfoque esperado tomando como base los costos que actualmente se tienen.

Partiendo de este estudio de viabilidad ser debe analizar la propuesta de tecnificación del proceso de corte para la empresa y así tener un plan de mejoramiento en su producción que mejoraría la calidad y tiempo de entrega del producto final.

Con este estudio esperamos resolver el siguiente interrogante: ¿es viable adelantar la tecnificación del proceso de corte teniendo en cuenta la financiación de la máquina y, mejorar tiempos de entrega y aportar al crecimiento de PUBLIKARTE SAS?

# **2. Objetivo**

#### **2.1 Objetivo General**

Diseñar un modelo financiero que permita establecer la viabilidad financiera para la tecnificación del proceso de corte en la fabricación de tapetes en P.V.C de la empresa PUBLIKARTE SAS.

# **2.2 Objetivos Específicos**

- Determinar la información financiera con la que actualmente cuenta la empresa.
- Analizar los estados financieros tomando los costos y gastos que tiene actualmente la empresa
- Realizar el modelo de simulación financiera tomando como base las proyecciones de los estados financieros.

#### **3. Justificación**

Debido a la gran competencia del mercado se tiene la necesidad de implementar la tecnificación de los procesos. Este proyecto busca ofrecer al inversionista una alternativa que permita evaluar la viabilidad con indicadores concretos que le den la certeza de realizar una inversión que reducirá los costos y los tiempos de producción, dando como resultado mejor rentabilidad al mismo tiempo que le estaría proporcionando al consumidor final un producto de calidad.

Una empresa se crea para producir, vender y controlar, sin embargo, las estadísticas muestran que, en 2017, 323.265 empresas fueron creadas en el país, lo que representó un aumento de 7,3% con respecto al mismo periodo del año anterior.

En cuanto a cancelaciones, las cámaras registraron procesos de 154.360 unidades económicas, de las cuales 10.967 fueron sociedades y 143.393 personas naturales. Un informe de la [Superintendencia de Sociedades,](http://www.eltiempo.com/noticias/superintendencia-de-sociedades) indica que en la última década inició 1.366 procesos de liquidación, solo en el primer trimestre del 2017 32 sociedades optaron por irse a liquidación, frente a las 22 que lo hicieron en igual periodo del 2016, lo que indica un incremento del 45,4 por ciento, según la SuperSociedades.

La antigüedad y el tamaño de las empresas se relacionan directamente con su estructura financiera. A menor tamaño, mayor exposición al riesgo por la débil estructura de endeudamiento y menor rentabilidad económica, lo que se traduce en que las empresas más jóvenes, tanto micro como pequeñas, son las que tienen un mayor riesgo financiero.

De ahí la importancia de implementar un modelo que le permita a PUBLIKARTE SAS desde su inicio y con la información adecuada reinventarse, innovar, ampliar mercados y así de esta forma adquirir una solidez financiera que le permita perdurar en el tiempo.

#### **4. Marco teórico**

#### **4.1 Estudio de viabilidad**

• "El Estudio de Viabilidad, también llamado Estudio Previo o Estudio Preliminar, tiene por objeto comprobar si en un proyecto existen soluciones que cumplan los objetivos definidos en el planteamiento inicial y determinar que son viables física, legal, social, económica y financieramente." De acuerdo. [Http://ocw.bib.upct.es](http://ocw.bib.upct.es/)

#### **Características**

- "Se trata de una herramienta de investigación que informa sobre la capacidad de hacer realidad una idea.
- No es lo mismo que un plan de negocios. Es posible utilizar un estudio de viabilidad como un predecesor a la creación de un plan de negocios.
- Parte de lo general para avanzar hacia los detalles más concretos.
- Obliga a considerar la necesidad del cliente y la posible competencia.
- Ayuda a identificar los riesgos a los que es probable tener que enfrentarse en el Desarrollo.
- Describe las acciones a emprender, sus beneficios y el coste que implican.
- Permite predecir el beneficio que se obtendrá." Tomado de https://www.obs-edu.com

#### **4.2 Etapas de un estudio de viabilidad**

1. Investigación de los impulsores del negocio*:* en la mayoría de los casos, el proyecto está siendo impulsado por un problema en el negocio o aspecto a mejorar del que hay que tener una comprensión clara.

- Confirmación de las soluciones alternativas*:* una vez que la misión del proyecto está clara, es necesario comprender qué soluciones alternativas quedan disponibles.
- Determinación de la viabilidad de cada solución: para ello tienen que garantizar que su aplicación permitiría la entrega a tiempo y dentro de presupuesto.
- Selección de la solución idónea: una vez se conoce el grado de viabilidad de cada solución alternativa propuesta, el siguiente paso es elegir la que se aplicará a la ejecución del proyecto. Esta decisión se ha de basar en tres aspectos:
- Facilidad de implementación.
- Mínimo nivel de riesgo y Máxima confianza de entrega.
- 5. Reevaluación: es el momento de tomar la solución elegida y volver a evaluar su viabilidad en un nivel inferior. Para ello es preciso:
- Identificar todas las tareas o paquetes de trabajo que se necesitan para completar la solución.
- Contrastar las previsiones sobre la duración de cada tarea con los miembros del equipo de proyecto.
- Añadir todas las tareas y sus plazos al plan de proyecto.
- Comprobar si, todavía, se está en condiciones de entregar dentro del plazo máximo fijado.
- Documentar todos los resultados para cerrar el estudio de viabilidad completo.

#### **4.3 Análisis Financiero**

• "El análisis es importante en el mundo empresarial y de los negocios, debido a que su aplicación se logra comprender, mediante herramientas el diagnostico, el campo interno en el cual se encuentra la organización." De acuerdo Marcial Córdoba Padilla -2016.

• "Enfoca el análisis financiero como un proceso que consiste en la aplicación de un conjunto de técnicas e instrumentos analíticos a los estados financieros, para generar una serie de medidas y relaciones que son significativas y útiles para la toma de decisiones; puesto que, la información registrada en los estados financieros por sí sola no resulta suficiente para realizar una planificación financiera pertinente o analizar e interpretar los resultados obtenidos para conocer la situación financiera de la empresa." Según la Revista Venezolana de gerencia, Rubio (2007).

#### **4.4 Modelo Financiero**

• "Un modelo financiero es una abstracción en todo sentido. Es un esfuerzo intelectual que implica comprender totalmente un negocio, un fenómeno económico para lograr plasmar en términos matemáticos, algebraicos, de relación causa y efecto; los aspectos más relevantes de dicho negocio. Normalmente el medio utilizado para plasmar esa información obtenida son las hojas de cálculo. Estos modelos financieros pueden utilizarse para muchas aplicaciones, así como clasificarse en varios rubros. Sin embargo, el día de hoy nos ocuparemos de los más terrenales, de los que tienen aplicación más inmediata en el ámbito de las Pymes, de los llamados Modelos Financieros, de Planeación Financiera, Simulación financiera o más conocidas como Proyecciones Financieras." Según Andrés García Santa Rosa (2016)

#### **4.5 Flujo de Efectivo**

• "El flujo de efectivo es uno de los estados financieros más complejos de realizar y que exigen un conocimiento profundo de la contabilidad de la empresa para poderlo desarrollar,

y que a su vez es una herramienta elemental para el [análisis financiero.](https://www.gerencie.com/que-es-el-analisis-financiero.html)" Según Gerencie.Com

• Según el Consejo Técnico de la Contaduría, se entiende que el flujo de efectivo "es un estado financiero básico que muestra el efectivo generado y utilizado en las actividades de operación, inversión y financiación. Para el efecto debe determinarse el cambio en las diferentes partidas del balance general que inciden en el efectivo".

#### **4.6 TIR (Tasa Interna de Retorno)**

- "Es el Segundo de los métodos que analizaremos para descontar flujos de efectivo. Sin embargo, más que buscar un monto absoluto de dinero a valor presente, como el análisis VPN, resolvemos para la tasa de interés que iguala el calor presente de los flujos de entrada y salida." Según la opinión de Paul G. Keat, Philip K. Y. Young (2004),
- La TIR busca responder ¿Cuál es la rentabilidad efectiva periódica de un proyecto de inversión? En otras palabras, cual es la rentabilidad que obtiene los dineros que permanecen invertidos durante la vida útil del proyecto.

#### **4.7 VPN (valor presente neto)**

• "En finanzas, el valor presente neto (VPN) de una serie temporal de [flujos de efectivo,](https://www.enciclopediafinanciera.com/analisisfundamental/valoraciondeactivos/flujos-de-efectivo.htm) tanto entrantes como salientes, se define como la suma del valor presente (PV) de los [flujos](https://www.enciclopediafinanciera.com/analisisfundamental/valoraciondeactivos/flujos-de-efectivo.htm)  [de efectivo](https://www.enciclopediafinanciera.com/analisisfundamental/valoraciondeactivos/flujos-de-efectivo.htm) individuales. En el caso de que todos los flujos futuros de efectivo sean de entrada (tales como cupones y principal de un bono) y la única salida de dinero en efectivo es el precio de compra, el valor actual neto es simplemente el valor actual de los [flujos de](https://www.enciclopediafinanciera.com/analisisfundamental/valoraciondeactivos/flujos-de-efectivo.htm#flujos-de-caja-proyectados)  [caja proyectados](https://www.enciclopediafinanciera.com/analisisfundamental/valoraciondeactivos/flujos-de-efectivo.htm#flujos-de-caja-proyectados) menos el precio de compra (que es su propia PV)." De acuerdo a la enciclopedia financiera (2018)

VAN > 0: el valor actualizado de los cobro y pagos futuros de la inversión, a la tasa de descuento elegida generará beneficios.

VAN = 0: el proyecto de inversión no generará ni beneficios ni pérdidas, siendo su realización, en principio, indiferente.

VAN < 0: el proyecto de inversión generará pérdidas, por lo que deberá ser rechazado.

#### **4.8 Recuperación de la Inversión.**

• El Payback o Plazo de Recuperación es un criterio para evaluar inversiones que se define como el periodo de tiempo requerido para recuperar el capital inicial de una inversión. Es un método estático para la evaluación de inversiones.

Por medio del payback sabemos el número de periodos (normalmente años) que se tarda en recuperar el dinero desembolsado al comienzo de una inversión. Lo que es crucial a la hora de decidir si embarcarse en un proyecto o no. Economipedia (2016)

#### **4.9 Mano de Obra**

• "En el ámbito de la contabilidad empresarial, se entiende por mano de obra el coste absoluto vinculado a los trabajadores. Es un elemento muy importante muy importante, por lo tanto, su correcta administración y control determinara de forma significativa el costo final del producto o servicio.

Cabe resaltar que la mano de obra puede clasificarse como directa, indirecta y de gestión.

Mano de obra directa: Es aquella que está involucrada en las áreas como la producción de un bien o de la prestación de algún servicio, pudiendo incluir en esta clasificación a los obreros u operarios que hacen posible la creación de dichos bienes o servicios.

Mano de obra Indirecta: Es aquella que se encarga de la administración de las empresas que se fabrican otros bienes o servicios. Corresponde a los supervisores, gerentes de fábrica, personal administrativo de fábrica.

Mano de obra de Gestión: es la mano de obra que corresponde al personal directivo y ejecutivo de la empresa." Tomado de SlideShare

#### **4.10 Producción**

• La producción es el estudio de las técnicas de gestión empleadas para conseguir la mayor diferencia entre el valor agregado y el costo incorporado consecuencia de la transformación de recursos en productos finales.

La función de producción u operativa tiene como objeto las operaciones físicas que se deben adelantar para transformar las materias primas en productos o para la realización de un servicio. Gestiopolis.com

"Toda empresa tiene un punto de equilibrio, es decir un punto donde el número de unidades producidas y vendidas generan ingresos suficientes para cubrir los costos y gastos que se han incurrido por la producción y venta de las mismas. Si el nivel de ventas es inferior al punto de equilibrio la compañía producirá perdidas.

Para evitar pérdidas, de los ingresos por venta debe cubrir por lo menos los costos que varían con el número de unidades producidas y los costos fijos que no varían cuando cambian los niveles de producción." Según Alberto Barajas Novoa (2008)

#### **4.11 Tapetes en P.V.C**

- Los tapetes publicitarios anti mugre en atrapa mugre son entretejidos con filamentos de vinilo, en forma de rizos ensortijados entre sí y unidos por fundición a una base de P.V.C., para retener y conservar en el fondo las partículas de polvo y suciedad llevada en la suela de los zapatos, repele hongos, bacterias y no genera estática.
- Tapete en atrapa mugre antipolvo tráfico medio con su respectivo logo para entrada de edificios con poco tráfico, su resistencia es de aproximadamente mil pisadas día por año. Ideal para entrada de apartamentos.

#### **4.12 Maquina**

Una máquina es una [herramienta](https://es.wikipedia.org/wiki/Herramienta) que contiene una o más partes que utiliza la [energía](https://es.wikipedia.org/wiki/Energ%C3%ADa) para llevar a cabo una acción destinada. Las máquinas están normalmente [alimentadas](https://es.wikipedia.org/wiki/Trabajo_(f%C3%ADsica)) por medios mecánicos, químicos, [térmicos](https://es.wikipedia.org/wiki/T%C3%A9rmica) o eléctricos, y con frecuencia están [motorizadas.](https://es.wikipedia.org/wiki/Motor) Históricamente, una herramienta eléctrica también requiere partes móviles para clasificar como una máquina. Sin embargo, el advenimiento de la [electrónica](https://es.wikipedia.org/wiki/Electr%C3%B3nica) ha llevado al desarrollo de herramientas eléctricas sin partes que se consideren elementos en movimiento. Tomado de [https://es.wikipedia.org](https://es.wikipedia.org/)

#### **5. Hallazgos**

A continuación, presentamos los hallazgos del estudio realizado. Actualmente PUBLIKARTE S.A.S no cuenta con una contabilidad estructurada, se tomaron datos de las facturas emitidas de venta, compra de materia prima, arriendo, compra de papelería, servicios públicos y demás gastos. Los cálculos de pago de mano de obra se tomaron de los abonos realizados como nómina y aportes a terceros de los meses objeto de estudio.

#### **5.1 Costos y Gastos**

Los costos actuales son la base para establecer el modelo y realizar la estimación de la inversión. Se realizó un cálculo aproximado de los costos de materia prima para las líneas de producción

Tabla No. 1

*Costos Materia Prima*

| Vr.Mat. Prima | <b>Cantidad</b> | <b>Unid Med</b> | <b>Costo</b> |
|---------------|-----------------|-----------------|--------------|
| 127.000       | 0.45            | m <sup>2</sup>  | 57.150       |
|               | 0.45            | m <sup>2</sup>  |              |
| 25.400        | 20%             | Costo Fondo     | 11.430       |
| 2.000         |                 |                 | 2.000        |
| 2.750         | 3,5             |                 | 9.625        |
|               |                 |                 | 80.205       |
|               |                 |                 |              |

Costo total producto estandar 0,585 m<sup>2</sup>

**Producto 2 90x65 Vr.Mat. Prima Cantidad Unid Med Costo** Fondo Pvc TM ATRAPAMUGRE 83.000 0,45 m<sup>2</sup> 37.350 Caucho Liso  $-$  0,45 m<sup>2</sup> Diseño del logo 16.600 20% Costo Fondo 7.470 Pegante 2.000 1 2.000 Perfil 2.750 3,5 9.625 **Total Costo 56.445**

Costo total producto estandar 0,585 m²

Detallamos el salario más prestaciones y aportes que perciben los empleados de PUBLIKARTE SAS, los cálculos se tomaron según las prestaciones sociales mínimas a que tiene derecho un trabajador colombiano en el año 2018, como resultado tenemos que el factor prestacional es del 51,355%. Ver Anexo 1. El porcentaje de comisiones por ventas es del 2%.

*Gasto de Personal* Tabla No. 2

|                                                                  |          |   |            |    |                       | <b>Prestaciones</b> | Aportes y           | <b>Vr Nomina</b> |           | Total     |  |
|------------------------------------------------------------------|----------|---|------------|----|-----------------------|---------------------|---------------------|------------------|-----------|-----------|--|
| <b>Detalle</b>                                                   | Cantidad |   | Sueldo     |    | <b>Sub Transporte</b> | <b>Sociales</b>     | <b>Parafiscales</b> |                  |           |           |  |
| Administrador                                                    |          |   | .111.789   |    | 88.211                | 258.316             | 328.222             |                  | 1.786.540 | 1.786.540 |  |
| Jefe de Produccion                                               |          |   | 2.000.000  |    | $\sim$                | 436.653             | 590.440             | \$               | 3.027.094 | 3.027.094 |  |
| Repres. de Ventas                                                | ↑        |   | 781.242 \$ |    | 88.211                | 186.149             | 230.638             |                  | 1.286.243 | 2.572.485 |  |
| Secretaria                                                       |          | S | 781.242    | -S | 88.211                | 186.149             | 230.638             |                  | 1.286.242 | 1.286.242 |  |
| Ensamblador                                                      |          |   | 781.242    |    | 88.211                | 186.149             | 230.638             | Φ                | 1.286.243 | 2.572.485 |  |
| Costos empleados Jornada ordinaria semanales de 8 horas diarias. |          |   |            |    |                       |                     | 8.672.361           | \$11,244,846     |           |           |  |

Dependiendo de la produccion se realizan contratos de personal adicional por prestacion de servicios como apoyo en el proceso de corte, el costo promedio de este rubro durante los tres meses fue de \$7.717.443.

Se tomaron los gastos adicionales que hasta el momento ha presentado Publikarte SAS

Tabla No. 3

*Gastos*

| <b>Detalle</b>            | <b>Valor Mensual</b> |  |  |  |
|---------------------------|----------------------|--|--|--|
| Arriendo Bodega           | \$<br>1,800,000      |  |  |  |
| <b>Servicios Publicos</b> | \$<br>350,000        |  |  |  |
| Gastos Papeleria          | \$<br>150,000        |  |  |  |
| <b>Total Gastos</b>       | \$<br>2,300,000      |  |  |  |

*Gastos Admon*

Con esta información construimos el estado de costos, balance general y estado de resultados de

PUBLIKARTE S.A.S.

## **5.2.Estados Financieros**

Con los datos obtenidos de materia prima, costos indirectos de fabricación y mano de obra se construyó el estado de costos con el que logro establecer, unidades producidas, unidades vendidas, costo de producción, costo de ventas y ventas netas.

# Tabla No.4

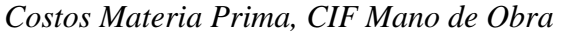

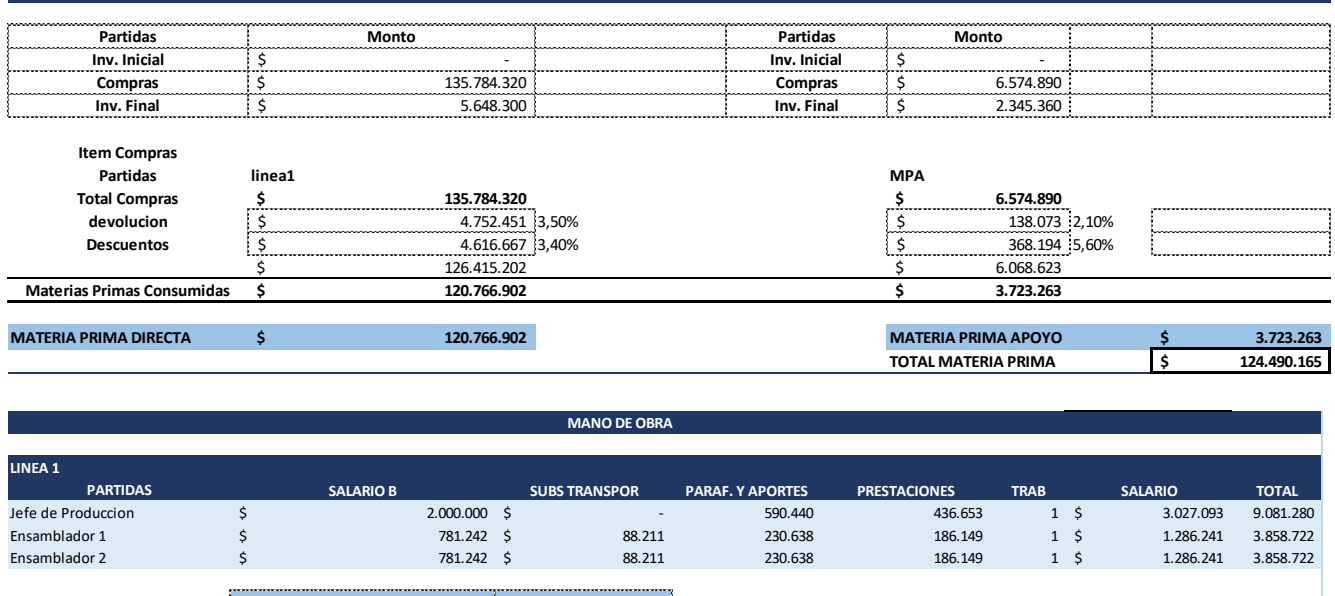

**MATERIA PRIMA**

**MANO DE OBRA \$** 16.798.723

#### **CIF**

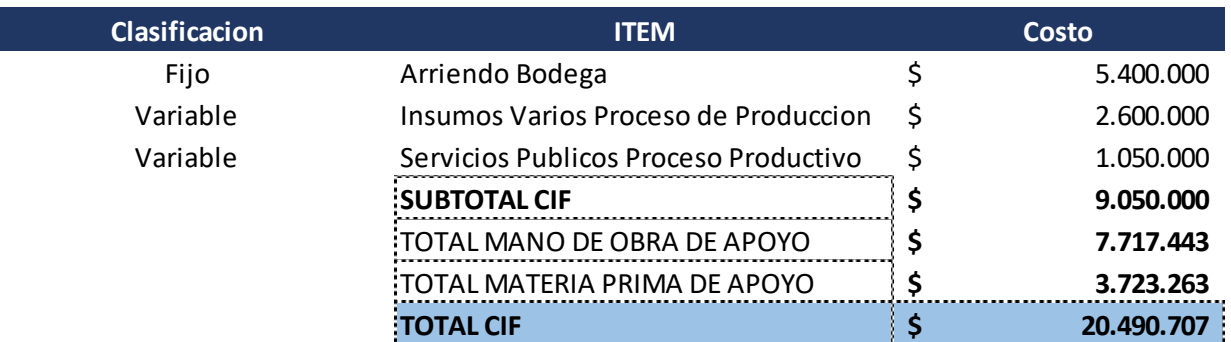

# Tabla No.5 *Estado de Costos*

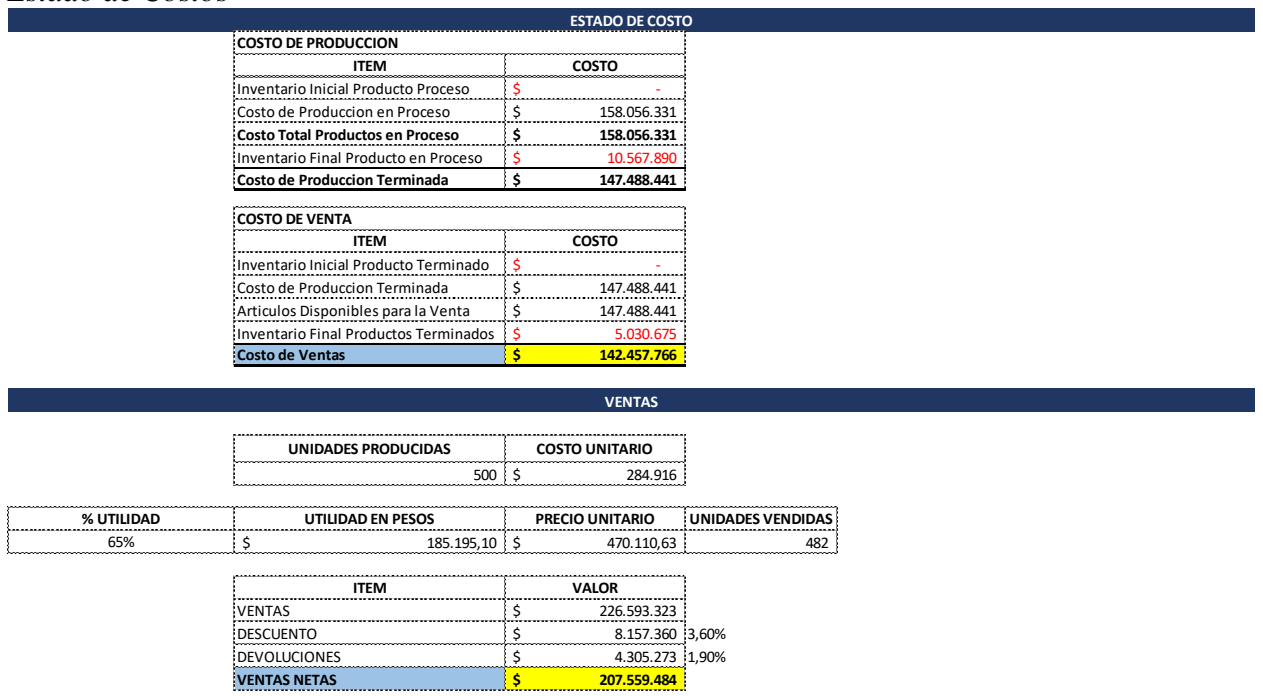

De igual forma se construyó el estado de resultados y el balance general.

Tabla No. 6 *Balance General*

|                                             | <b>Balance General</b><br><b>PUBLIKARTE SAS</b> |            |                |
|---------------------------------------------|-------------------------------------------------|------------|----------------|
|                                             | Octubre de 2018                                 | Junio      | <b>Octubre</b> |
| <b>ACTIVO</b>                               |                                                 |            |                |
| Efectivo en Caja                            |                                                 | 10.000.000 |                |
| Efectivo en Bancos                          |                                                 |            | 12.456.789     |
| Clientes                                    |                                                 |            | 35.612.514     |
| Cuentas por cobrar diversas                 |                                                 |            | 1.215.000      |
| Inventario de Mercancias                    |                                                 |            | 9.112.495      |
| <b>TOTAL DE ACTIVOS FIJOS DISPONIBLES</b>   |                                                 | 10.000.000 | 58.396.798     |
| <b>ACTIVOS</b>                              |                                                 |            |                |
| Muebles y Enseres                           |                                                 |            | 3.000.000      |
| Propiedad Planta y Equipo                   |                                                 |            | 3.000.000      |
| Inventario de insumos                       |                                                 |            | 1.290.765      |
| Depreciacion acumulada de muebles y enseres |                                                 |            | 100.000        |
| <b>TOTAL DE ACTIVOS FIJOS</b>               |                                                 |            | 7.190.765      |
| <b>TOTAL DE ACTIVOS</b>                     |                                                 | 10.000.000 | 65.587.563     |
|                                             |                                                 |            |                |
| <b>PASIVO</b>                               |                                                 |            |                |
| <b>Obligaciones Financieras</b>             |                                                 |            |                |
| Proveedores                                 |                                                 |            | 15.674.000     |
| Impuesto por pagar                          |                                                 |            | 12.692.513     |
| <b>TOTAL DE PASIVOS DISPONIBLES</b>         |                                                 |            | 28.366.513     |
| <b>TOTAL PASIVO</b>                         |                                                 |            | 28.366.513     |
|                                             |                                                 |            |                |
| <b>PATRIMONIO</b>                           |                                                 |            |                |
| Capital Social                              |                                                 | 10.000.000 | 10.000.000     |
| Reserva Legal                               |                                                 |            |                |
| Utilidades Retenidas                        |                                                 |            |                |
| Utilidades del periodo                      |                                                 |            | 27.221.050     |
| <b>TOTAL DEL CAPITAL</b>                    |                                                 | 10.000.000 | 37.221.050     |

Tabla No.7 *Estados Resultados*

| <b>Estado de Resultados</b><br><b>PUBLIKARTE SAS</b> |              |                |
|------------------------------------------------------|--------------|----------------|
| Octubre de 2018                                      | <b>Junio</b> | <b>Octubre</b> |
| Ventas                                               |              | 207.559.483,98 |
| <b>Ventas Netas</b>                                  |              | 207.559.483,98 |
| Costo de Ventas                                      |              | 142.457.766,33 |
| <b>Utilidad Bruta en Ventas</b>                      |              | 65.101.717,65  |
| <b>Gastos de Admon</b>                               |              | 9.218.344,03   |
| Salarios                                             |              | 9.218.344,03   |
| <b>Gastos de Venta</b>                               |              | 14.490.154,76  |
| Salarios                                             |              | 6.615.154,76   |
| Arriendo Bodega                                      |              | 5.400.000,00   |
| Gastos de Distribucion                               |              | 2.325.000,00   |
| Gastos de Depreciacion                               |              | 150.000,00     |
| <b>Utilidad Neta en Operaciones</b>                  |              | 41.393.218,86  |
| <b>Gastos no Operacionales</b>                       |              | 979.656,00     |
| <b>Gastos Legales</b>                                |              | 500.000,00     |
| <b>Utilidad Antes de Impuesto</b>                    |              | 39.913.562,86  |
| Reserva Legal                                        |              |                |
| Impuestos                                            |              | 12.692.512,99  |
| <b>Utilidad Neto del Periodo</b>                     |              | 27.221.049,87  |

Una vez construidos los estados financieros se estableció punto de equilibrio en unidades y en

valor.

#### Tabla No.8 *Punto de Equilibrio*

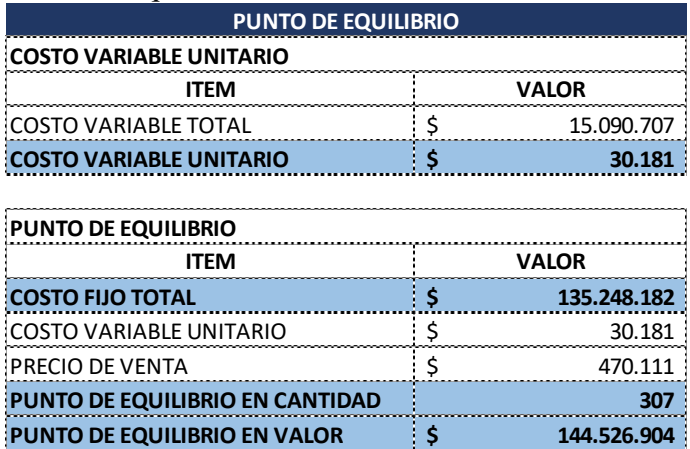

Se realizó un análisis del comportamiento de sus ventas y de la utilidad resultado de la operación de los tres meses de funcionamiento, datos utilizados para realizar las proyecciones.

En estas cifras se evidencia un crecimiento importante, lo que genero la necesidad de evaluar el

proceso actual de fabricación para reducir los tiempos de producción.

*Gráfico No. 1*

*Comportamiento Ventas Agosto Sept Oct*

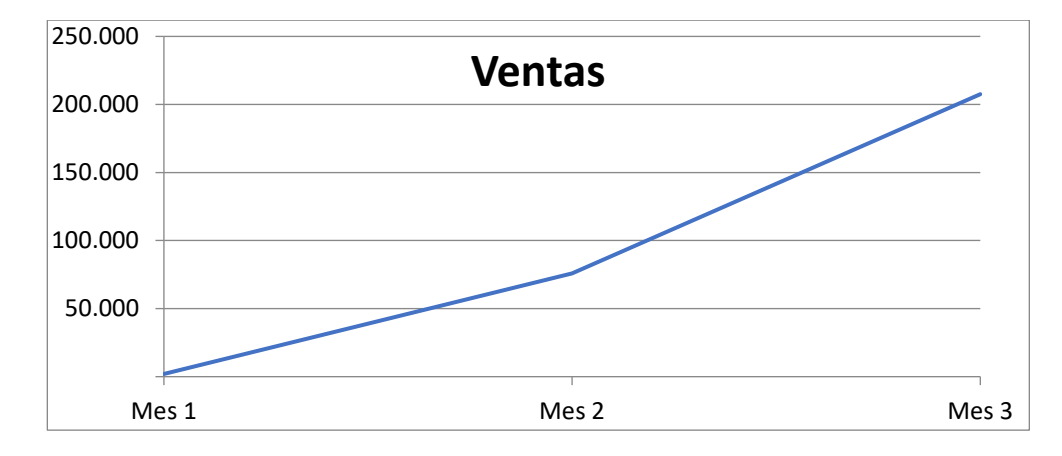

*Gráfico No. 2*

*Comportamiento Utilidad Agosto Sept Oct*

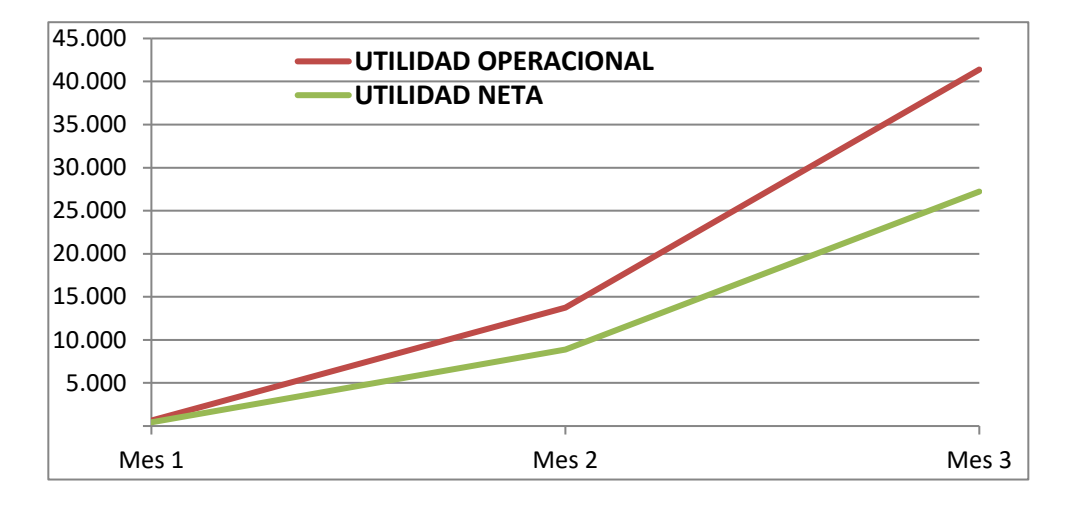

## **5.3 Modelo de Simulación**

Se realizó modelo de simulación y flujo de efectivo para el estudio de viabilidad para la tecnificación del proceso de corte, tomando como base para las proyecciones los estados financieros construidos.

[Proyeccion Final PUBLIKARTE \(1\).xlsx](file:///C:/Users/cp00329/Desktop/trabajo%20tesis/Proyeccion%20Final%20PUBLIKARTE%20(1).xlsx)

#### **6. Conclusiones**

- En base al modelo de simulación proyectado a diez años, el VPN de la inversión, es de \$627.645.750 y el Rvan es de 1,05. Por lo tanto, es una inversión completamente viable.
- Los costos de mano de obra contratada por servicios para lograr cumplir con la producción se estiman en un promedio mensual de \$7.717.443,00 al realizar la inversión y tecnificar el proceso de corte, la cuota mensual del crédito que se tendría que adquirir es de \$1.089.000,00 (Ver Anexo 2 – Tabla de Amortización), reduciendo los costos de mano de obra en un rublo importante.
- La rentabilidad incrementa gradualmente del 12% hasta llegar al 24%.
- Su ciclo de caja iniciara en 79 días, disminuyendo cada año hasta llegar a 49 días
- El tecnificar el proceso de corte le permitirá crecer su producción hasta cinco veces por lo tanto debe continuar y perfeccionar el plan de marketing y publicidad.
- Necesariamente se debe implementar el sistema contable y de costos.

#### **7. Referencia**

Modelo financiero tomado del docente Jairo Gutierrez (2018), Universidad Católica de Colombia, materia modelo financiero.

Libro electrónico: Barajas Novoa A. (2008). Finanzas para no Financistas. Recuperado de [https://books.google.com.co/books?id=JmC1zekAM7oC&pg=PA183&dq=punto+de+equilibrio](https://books.google.com.co/books?id=JmC1zekAM7oC&pg=PA183&dq=punto+de+equilibrio&hl=es&sa=X&ved=0ahUKEwjprcDwhLzeAhWQylkKHRmxCssQ6AEIRDAG#v=onepage&q=punto%20de%20equilibrio&f=false) [&hl=es&sa=X&ved=0ahUKEwjprcDwhLzeAhWQylkKHRmxCssQ6AEIRDAG#v=onepage&q](https://books.google.com.co/books?id=JmC1zekAM7oC&pg=PA183&dq=punto+de+equilibrio&hl=es&sa=X&ved=0ahUKEwjprcDwhLzeAhWQylkKHRmxCssQ6AEIRDAG#v=onepage&q=punto%20de%20equilibrio&f=false) [=punto%20de%20equilibrio&f=false](https://books.google.com.co/books?id=JmC1zekAM7oC&pg=PA183&dq=punto+de+equilibrio&hl=es&sa=X&ved=0ahUKEwjprcDwhLzeAhWQylkKHRmxCssQ6AEIRDAG#v=onepage&q=punto%20de%20equilibrio&f=false)

Libro electrónico: Córdoba Padilla M. (2006). Análisis Financiero. Recuperador de: [https://books.google.com.co/books?id=\\_dvDDQAAQBAJ&pg=PT139&dq=PROPOSITO++anal](https://books.google.com.co/books?id=_dvDDQAAQBAJ&pg=PT139&dq=PROPOSITO++analisis+financiero&hl=es&sa=X&ved=0ahUKEwiBy9LbxrveAhXEwVkKHRQ9CggQ6AEILjAB#v=onepage&q&f=false) [isis+financiero&hl=es&sa=X&ved=0ahUKEwiBy9LbxrveAhXEwVkKHRQ9CggQ6AEILjAB#](https://books.google.com.co/books?id=_dvDDQAAQBAJ&pg=PT139&dq=PROPOSITO++analisis+financiero&hl=es&sa=X&ved=0ahUKEwiBy9LbxrveAhXEwVkKHRQ9CggQ6AEILjAB#v=onepage&q&f=false) [v=onepage&q&f=false](https://books.google.com.co/books?id=_dvDDQAAQBAJ&pg=PT139&dq=PROPOSITO++analisis+financiero&hl=es&sa=X&ved=0ahUKEwiBy9LbxrveAhXEwVkKHRQ9CggQ6AEILjAB#v=onepage&q&f=false)

Libro electrónico: Paul G. Keat, Philip K. Y. Young (2004). Economía de Empresa. Recuperado de:

[https://books.google.com.co/books?id=GPVj7aqTXZAC&pg=PA573&dq=tir+tasa+interna+de+](https://books.google.com.co/books?id=GPVj7aqTXZAC&pg=PA573&dq=tir+tasa+interna+de+retorno&hl=es&sa=X&ved=0ahUKEwjVxufa4rveAhVF2lMKHa1ADnwQ6AEIOjAE#v=onepage&q=tir%20tasa%20interna%20de%20retorno&f=false) [retorno&hl=es&sa=X&ved=0ahUKEwjVxufa4rveAhVF2lMKHa1ADnwQ6AEIOjAE#v=onepa](https://books.google.com.co/books?id=GPVj7aqTXZAC&pg=PA573&dq=tir+tasa+interna+de+retorno&hl=es&sa=X&ved=0ahUKEwjVxufa4rveAhVF2lMKHa1ADnwQ6AEIOjAE#v=onepage&q=tir%20tasa%20interna%20de%20retorno&f=false) [ge&q=tir%20tasa%20interna%20de%20retorno&f=false](https://books.google.com.co/books?id=GPVj7aqTXZAC&pg=PA573&dq=tir+tasa+interna+de+retorno&hl=es&sa=X&ved=0ahUKEwjVxufa4rveAhVF2lMKHa1ADnwQ6AEIOjAE#v=onepage&q=tir%20tasa%20interna%20de%20retorno&f=false)

<https://www.gerencie.com/estado-de-flujos-de-efectivo.html>

<https://www.linkedin.com/pulse/que-es-un-modelo-financiero-andres-garcia-santa-rosa>

[https://www.obs-edu.com/int/blog-investigacion/temas-actuales-de-project-management/5](https://www.obs-edu.com/int/blog-investigacion/temas-actuales-de-project-management/5-etapas-en-un-analisis-de-viabilidad-de-proyecto) [etapas-en-un-analisis-de-viabilidad-de-proyecto](https://www.obs-edu.com/int/blog-investigacion/temas-actuales-de-project-management/5-etapas-en-un-analisis-de-viabilidad-de-proyecto)

#### [https://es.wikipedia.org/wiki/M%C3%A1quina\\_\(tecnolog%C3%ADa\)](https://es.wikipedia.org/wiki/M%C3%A1quina_(tecnolog%C3%ADa))

Publicaciones periódicas Online: Rubio (2007), Análisis Financiero: una herramienta clave para una gestión financiera eficiente, revista venezolana de gerencia, Vol. 48,2009, 6006-629. Recuperado de: <http://www.redalyc.org/pdf/290/29012059009.pdf>

Publicaciones periódicas Online: Rubio (2007), Análisis Financiero: una herramienta clave para una gestión financiera eficiente, revista venezolana de gerencia, Vol. 48,2009, 6006-629. Recuperado de: <http://www.redalyc.org/pdf/290/29012059009.pdf>

# **8. Anexos**

Anexo 1 – Cuadro de Salarios más Prestaciones y Aportes Parafiscales.

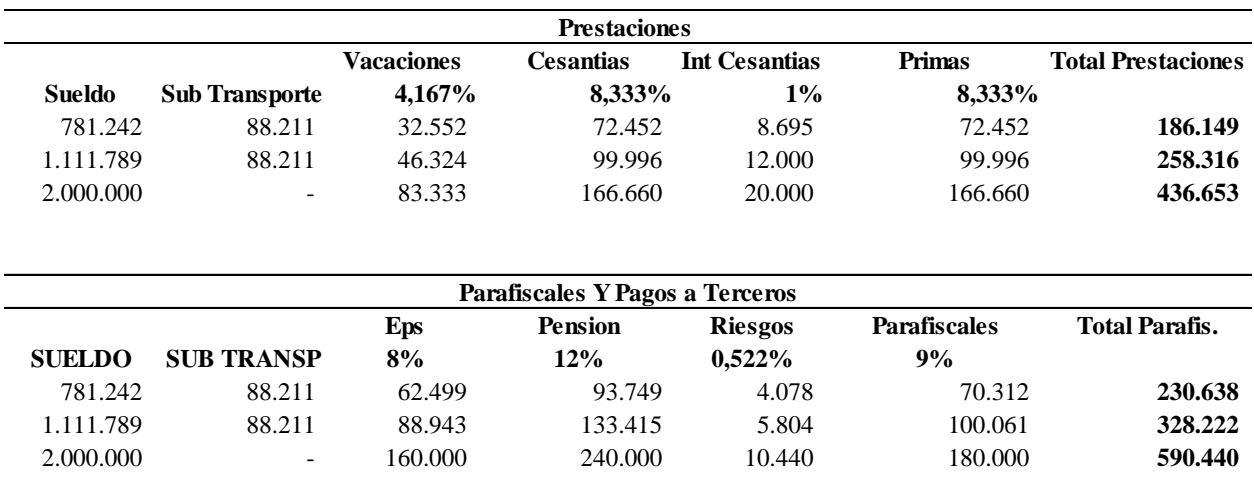

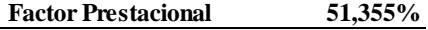

# Anexo2 – **Tablas de amortización Crédito**

# **Libre Inversión**

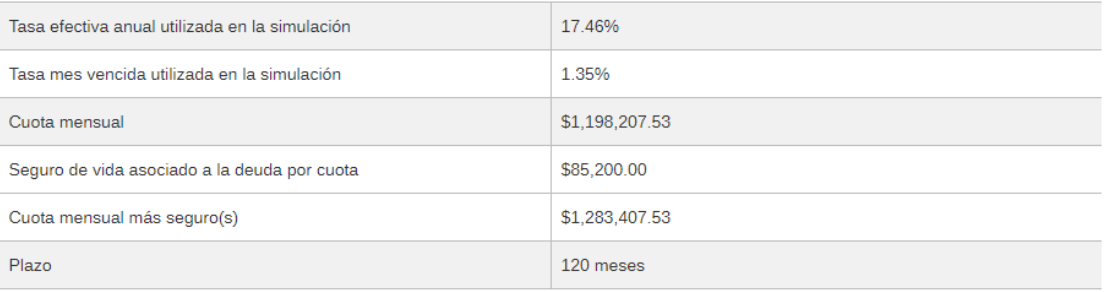

# Plan de Pagos

A continuación te presentamos el detalle de tu simulación a través de las siguientes columnas: Número de cuota, Abono a intereses, Abono a capital, Cuota mensual sin seguros, Valor del seguro de vida asociado a la deuda, Cuota mensual más seguro y Saldo.

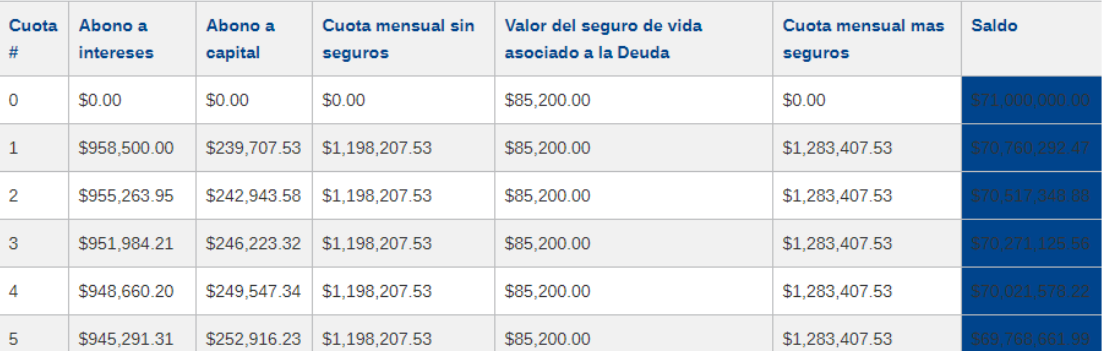

# **Leasing**

# Resultado de la simulación

Los valores resultantes de esta simulación son informativos, aproximados y pueden variar. Esta herramienta no constituye una asesoría contable ni tributaria.

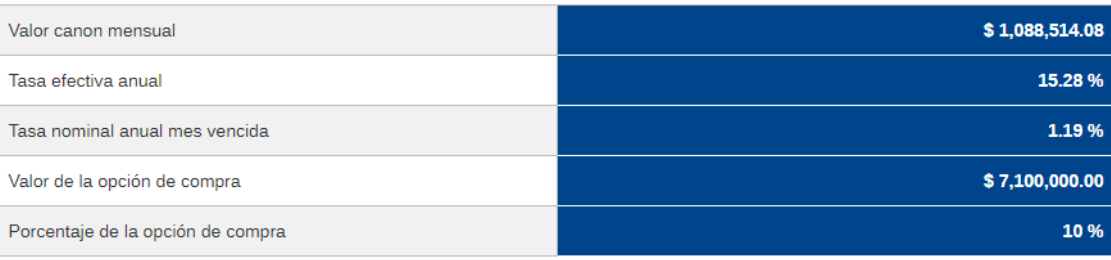

Anexo 3 – **Cotización** 

- MODELO 6240TPT ÁREA DE CORTE 1,20x1,20m HERRAMIENTA DE CORTE NEUMÁTICA + CÂMERA DE VISION + BOLÍGRAFO - USD – 24.730,00 FOB
- MODELO 6240TPTJ ÁREA DE CORTE 1,20x0,80m HERRAMIENTA DE CORTE NEUMÁTICA+ BOLÍGRAFO – USD 22.130,00 FOB

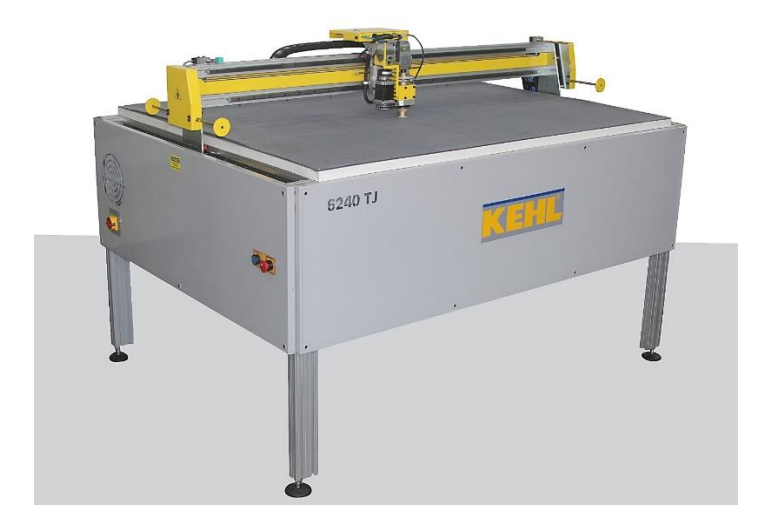